# **Namelist "Field\_Recording\_Setup"**

This data set allows the user

- to define the precision (simple or double) on the data related to the instantaneous fields and the statistical fields.
- to reduce the dimension of the statistical fields in order to get a profile along a given direction. The reduction is made by space averaging over the other directions.

#### **Full data set of the namelist**

```
 &Field_Recording_Setup Precision_On_Instantaneous_Fields= 1,
Precision On Statistical Fields= 2,
                      Time Statistics Enabled= .true.,
Sample_Rate_For_Statistics= 1 ,
                       Statistic_Space_Average_Type= "NO_SPACE_AVERAGE" /
```
—–

### **Precision\_On\_Instantaneous\_Fields**

- Type : Integer Value
	- $\circ$  1 : Instantaneous fields are recorded in single precision (r4).
	- 2 : Instantaneous fields are recorded in double precision (r8).

#### **Precision\_On\_Statistical\_Fields**

- Type : Integer Value
	- $\circ$  1 : Statistical fields are recorded in single precision (r4).
	- 2 : Statistical fields are recorded in double precision (r8).

#### **Time\_Statistics\_Enabled**

- Type : Boolean value
	- $\circ$  .true. : For any quantity f, the statistical computation yields : \$\$ \overline{f(x,y,z)}= \frac{1}{T}\int {0} ^{T} f(x,y,z,t) dt\$\$
	- $\circ$  .false. : For any quantity f, the statistical computation yields : \$\$ \overline{f(x,y,z)} = \frac{1}{N\_t}\sum\_{n=0}^{n=N\_t} f(x,y,z,n) \$\$ where \$N\_t\$ is number of instantaneous fields considered for the computation.

## **Statistic\_Space\_Averaged\_Type**

- Type : characters
- This data defines the direction(s) along which a spatial average is computed in addition of time or sample mean
- 0 : Statistical fields are not reduced in a profile along a specific direction.
- $\,\circ\,$  1 : The profile is calculated along the I-direction.
- 2 : The profile is calculated along the J-direction.
- $\circ$  3 : The profile is calculated along the K-direction.

From:

<https://sunfluidh.lisn.upsaclay.fr/> - **Documentation du code de simulation numérique SUNFLUIDH**

Permanent link:

**[https://sunfluidh.lisn.upsaclay.fr/doku.php?id=sunfluidh:field\\_recording\\_setup\\_namelist\\_setup&rev=1544896827](https://sunfluidh.lisn.upsaclay.fr/doku.php?id=sunfluidh:field_recording_setup_namelist_setup&rev=1544896827)**

Last update: **2018/12/15 19:00**

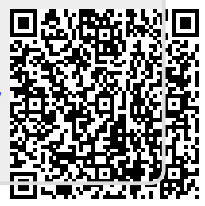